# Database Tutorial 6: XML, DTDs, XPath, XQuery

2015-01-27

## 1 Repetition

## 1.1 XML

- Tree structure
- Opening and closing Tags
- Case-sensitive
- Elements, Attributes and Text elements

#### Example:

```
<?xml version="1.0" standalone="yes" ?>
<!-- put the DTD here -->
<Hogwarts>
 <Rooms>
  <Room name="The_Dungeon" nrSeats="34" />
 <Room name="The_Cabin" nrSeats="163" />
 </Rooms>
 <Teachers>
 <Teacher name="Snape" room="The_Dungeon" >
  <Title>Professor</Title>
  </Teacher>
  <Teacher name="Hagrid" room="The_Cabin" />
 </Teachers>
 <Courses>
  <Course name="Potioncraft" teacher="Snape" nrStudents="28">
  <Class day="Monday" hour="10" />
  </Course>
  <Course name="Handling_of_Wild_Creatures" teacher="Hagrid">
  <Class day="Saturday" hour="13" />
  <Class day="Thursday" hour="7" />
  </Course>
 </Courses>
</Hogwarts>
```
#### 1.2 DTD

• Rules for Elements, Attributes (and Entities).

- Keys and references (ID and IDREF)
- Choice  $(-)$  and Cardinalities (? at most one, + one ore more,  $*$  zero or more)

```
element ::= '<!ELEMENT' Name content '>'
content ::= 'EMPTY' | 'ANY' | #PCDATA | children
children::= children '+' | children '*' | children '?' | children '|' children | ...
attlist ::= '<!ATTLIST' Name (Name type default)* '>'
type ::= 'CDATA' | 'ID' | 'IDREF' | ...
default ::= '#REQUIRED' | '#IMPLIED' | ('#FIXED')? value
```
#### Example:

```
<!DOCTYPE Hogwarts [
<!ELEMENT Hogwarts (Rooms, Teachers, Courses) >
<!ELEMENT Rooms (Room*) >
<!ELEMENT Room EMPTY >
 <!ATTLIST Room
   name ID #REQUIRED
   nrSeats CDATA #IMPLIED >
<!ELEMENT Teachers (Teacher*) >
<!ELEMENT Teacher (Title*) >
 <!ELEMENT Title (#PCDATA) >
 <!ATTLIST Teacher
   name ID #REQUIRED
   room IDREF #REQUIRED >
<!ELEMENT Courses (Course*) >
<!ELEMENT Course (Class*) >
 <!ATTLIST Course
   name ID #REQUIRED
   teacher IDREF #REQUIRED
   nrStudents CDATA #IMPLIED >
 <!ELEMENT Class EMPTY >
  <!ATTLIST Class
    day CDATA #REQUIRED
    hour CDATA #REQUIRED >
```
### $\geq$

#### 1.3 XPath

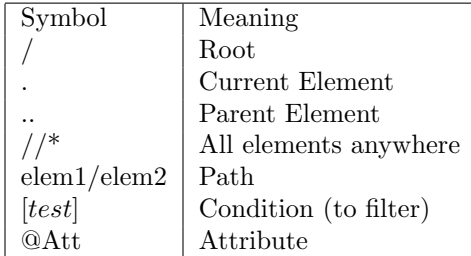

Example:

```
Find all courses that have at least 20 students:
//Course[@nrStudents >= 20]
```

```
List all professors at the school:
//Teacher[Title = "Professor"]
```

```
Find all rooms that are used on Mondays:
//Room[@name = //Teacher[@name = //Course[Class/@day = "Monday"]/@teacher]/@room]
```
## 1.4 XQuery

- Basic structure of an XQuery expression is:
	- FOR-LET-WHERE-ORDER BY-RETURN.
	- Called FLWOR expressions (pronounce as flower).
- A FLWOR expression can have any number of FOR (iterate) and LET (assign) clauses, possibly mixed, followed by possibly a WHERE clause and possibly an ORDER BY clause.
- Only required part is RETURN.

#### Example:

```
for $class in //Class[@day="Monday"]
for $teacher in $class/../@teacher
for $room in data(//Teacher[@name=$teacher]/@room)
return <room>{$room}</room>
```
## 2 Exercises

### 2.1 Exam HT2016

#### 1. (8 points)

A binary tree is a tree whose every node either branches to two binary trees or is a leaf, i.e. contains a value. Here is an example of a binary tree:

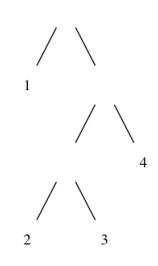

- (a) (3 points) Design a DTD for representing binary trees and nothing but binary trees. The branching nodes should not carry any information, whereas every leaf should carry a value that can be any string (#PCDATA).
- (b) (3 points) Show an XML element representing the above example tree, and which is valid according to your DTD.
- (c) (2 points) Write an XPath query that returns all leaf elements of a binary tree. For the above example, it should return 1,2,3,4 (without any XML tags).

## 2.2 Exam HT2014

```
1. (8 points)
```

```
<Question7>
 <Applicants>
   <Applicant name="Andersson" appNum="a1" />
   <Applicant name="Jonsson" appNum="a2" />
   <Applicant name="Larsson" appNum="a3" />
 </Applicants>
 <Choices>
   <Choice applicant="a1" code="MPSOF" choiceNum="1" meritScore="750" />
   <Choice applicant="a1" code="MPALG" choiceNum="2" meritScore="750" />
   <Choice applicant="a1" code="MPCSN" choiceNum="3" meritScore="800" />
   <Choice applicant="a2" code="MPALG" choiceNum="1" meritScore="700" />
   <Choice applicant="a3" code="MPCSN" choiceNum="1" meritScore="850" />
   <Choice applicant="a3" code="MPALG" choiceNum="2" meritScore="850" />
 </Choices>
</Question7>
```
- (a) (2 points) Write a Document Type Definition (DTD) for the XML that is given above
- (b) (1 point) Write an XPath expression that finds Choice elements where the choice number is 1 and the merit score is greater than 800.
- (c) (2 points) The flexibility of XML enables us to nest elements in a more natural way than in the example shown at the top of this question. Write a piece of XML that contains the same information as in the example shown above, but which uses nesting, and avoids duplication of applicant identifiers.
- (d) (3 points) Assuming that the XML shown above is in file exam.xml, write an XQuery expression that constructs your solution to part (c).